# Режим ПИД регулятора для GD270

Схема управления насосом преобразователем частоты, обеспечивающая автоматическое поддержание давления в трубопроводе системы водоснабжения, содержит преобразователь частоты и датчик давления. Значение поддерживаемого давления задается с панели управления преобразователя, сигнал обратной связи поступает от датчика давления установленного в системе водоснабжения. Пуск/Стоп ПЧ с клеммы управления S1.

### **Задание режима управления и ввод паспортных данных двигателя.**

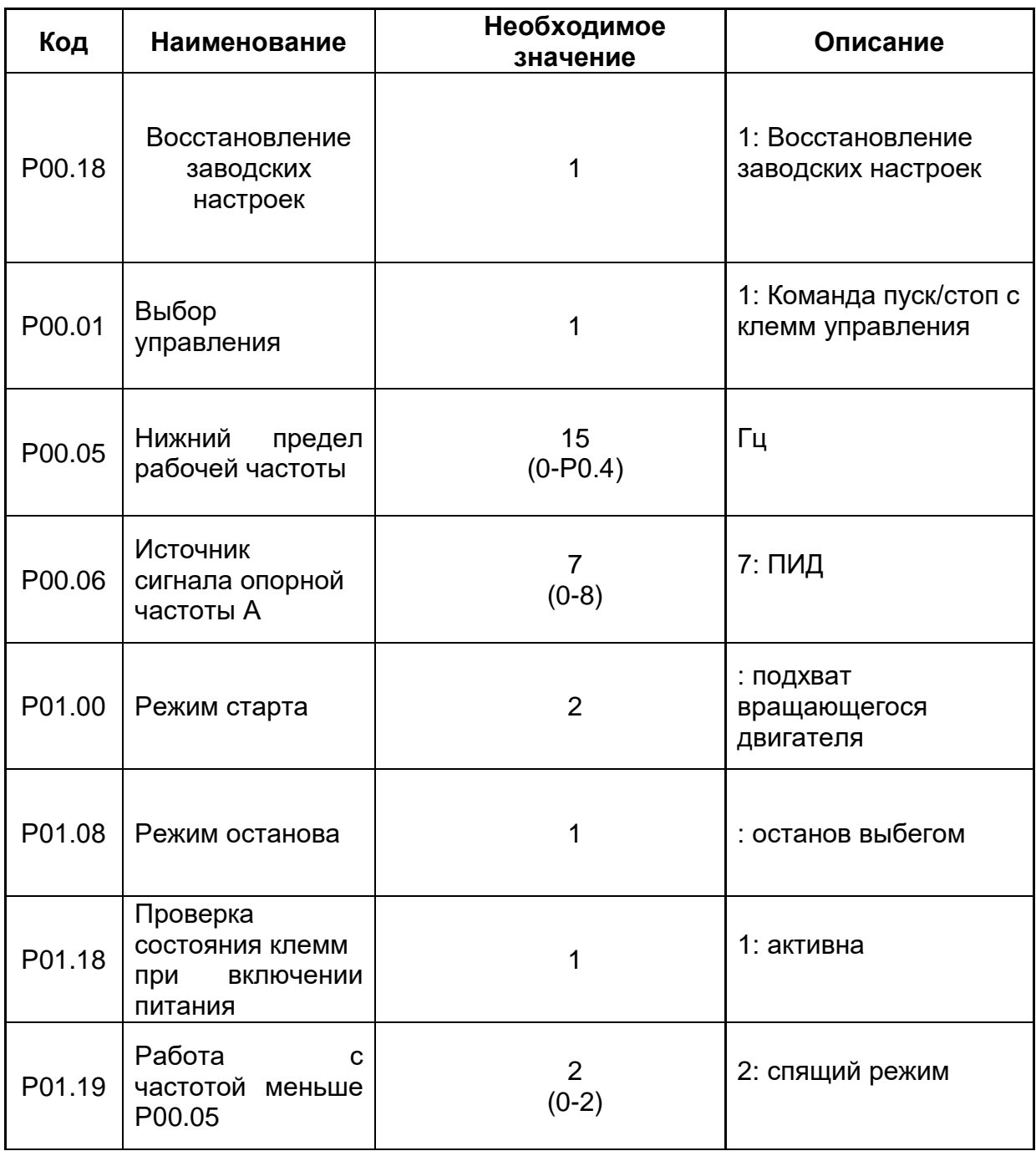

(значения параметров отличные от заводских настроек)

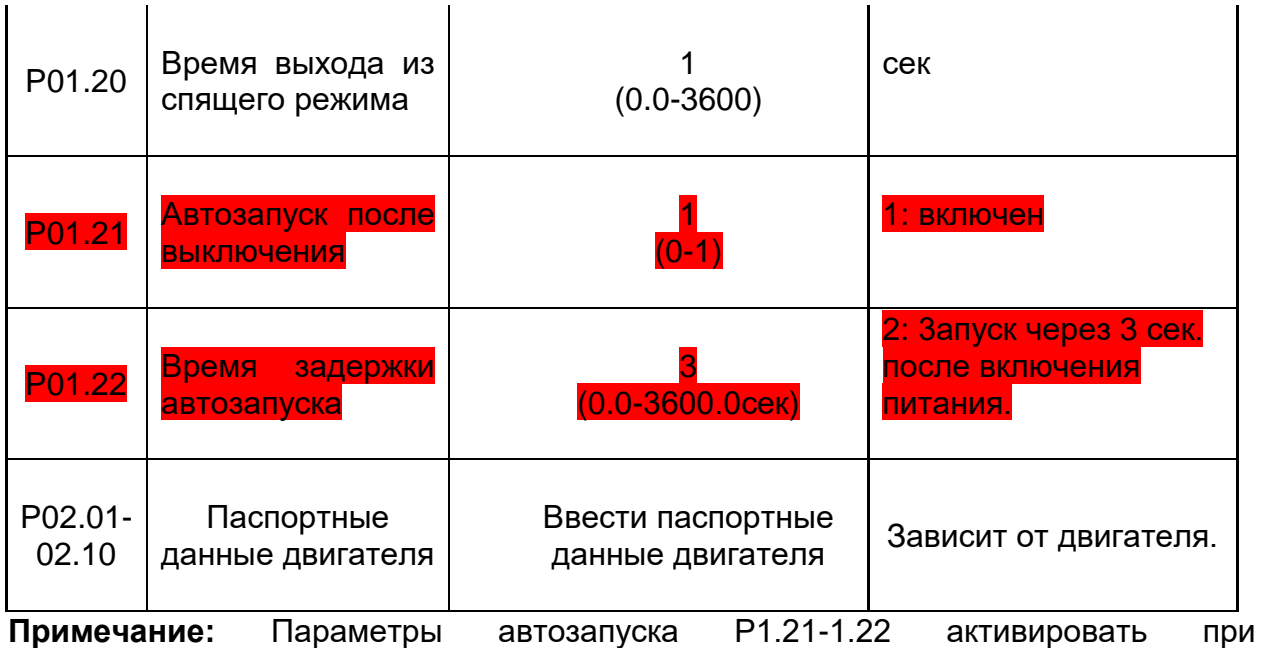

необходимости, соблюдайте осторожность, когда этот режим активирован**машина с автоматическим запуском!**

#### **Настройка входов/выходов управления**

В качестве источника обратной связи ПИД-регулятора задан вход **AI1**. Установить джампер **J11** в положение, соответствующее выходному сигналу датчика давления (рекомендуется использовать датчик с токовым выходом 4-20мА)

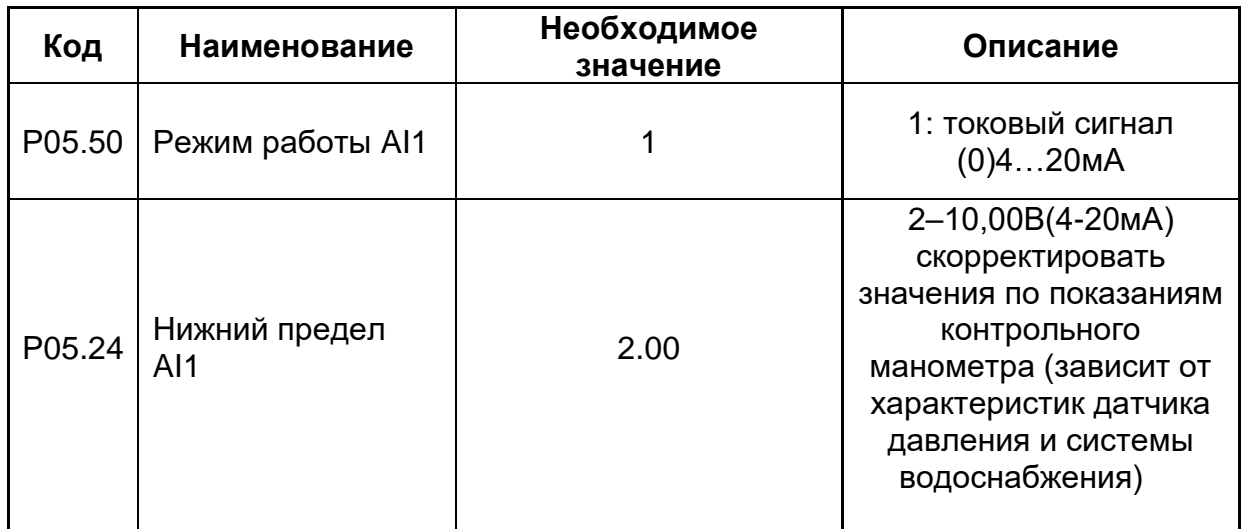

## **Настройка ПИД – регулятора**

В качестве задания ПИД-регулятора используется значение, введенное с клавиатуры панели управления в параметр **Р9.01** (заданное с клавиатуры значение ПИД), по умолчанию 0% от диапазона давления, измеряемого датчиком. Например, в системе водоснабжения установлен датчик давления с рабочим диапазоном 0-10 bar, если необходимо установить рабочее давление в системе 4 bar, надо в параметре Р9.01 ввести значение 40% и т.д.

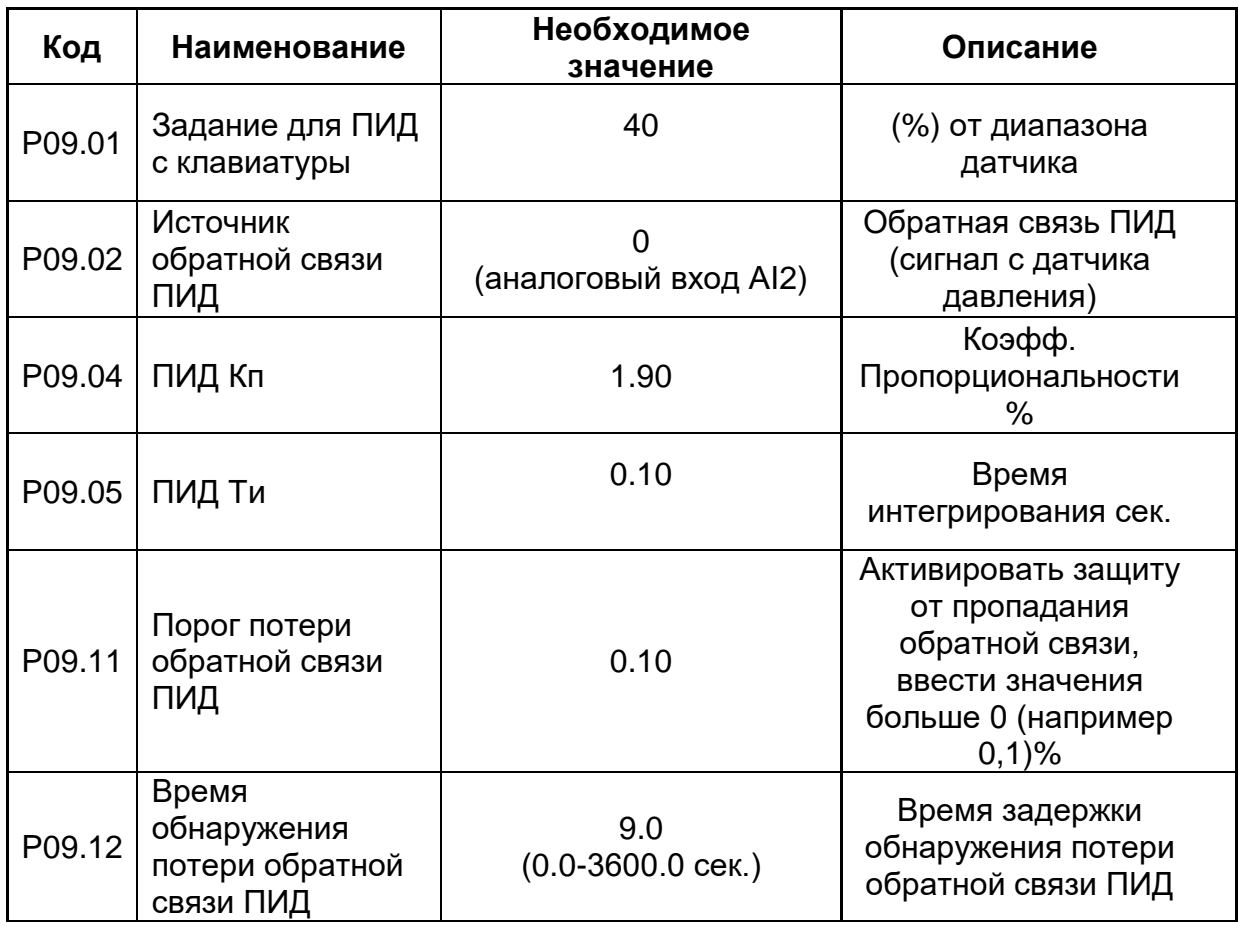

**Внимание:** параметры Р9.11 и Р9.12 можно использовать для защиты насоса от «сухого хода», для более высокой степени защиты рекомендуется использовать внешнее реле «сухого хода».

## **Расширенные параметры**

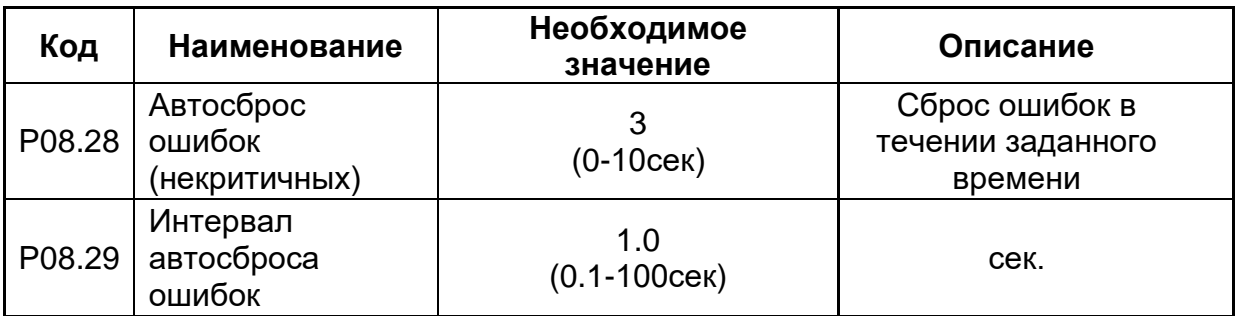

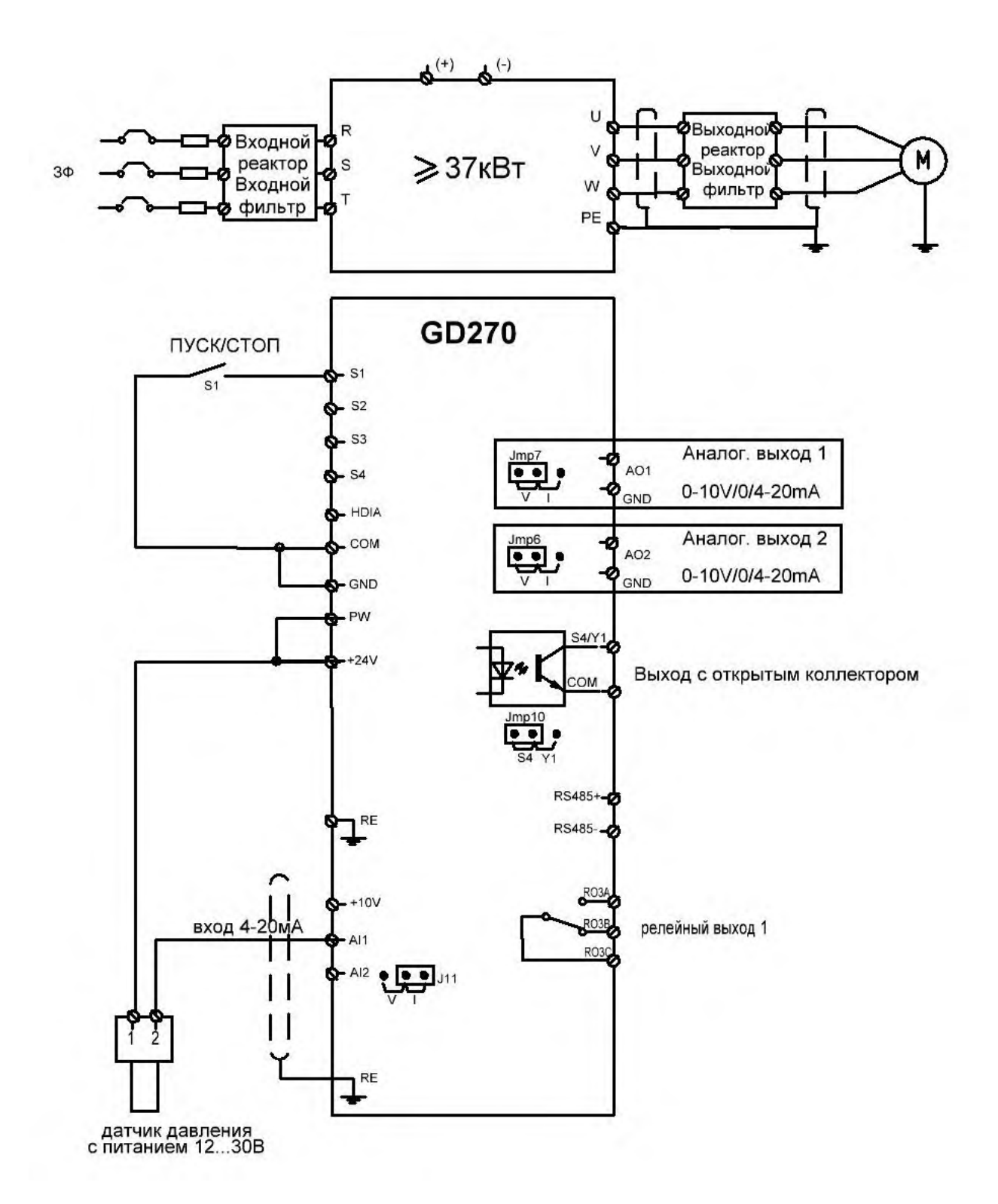